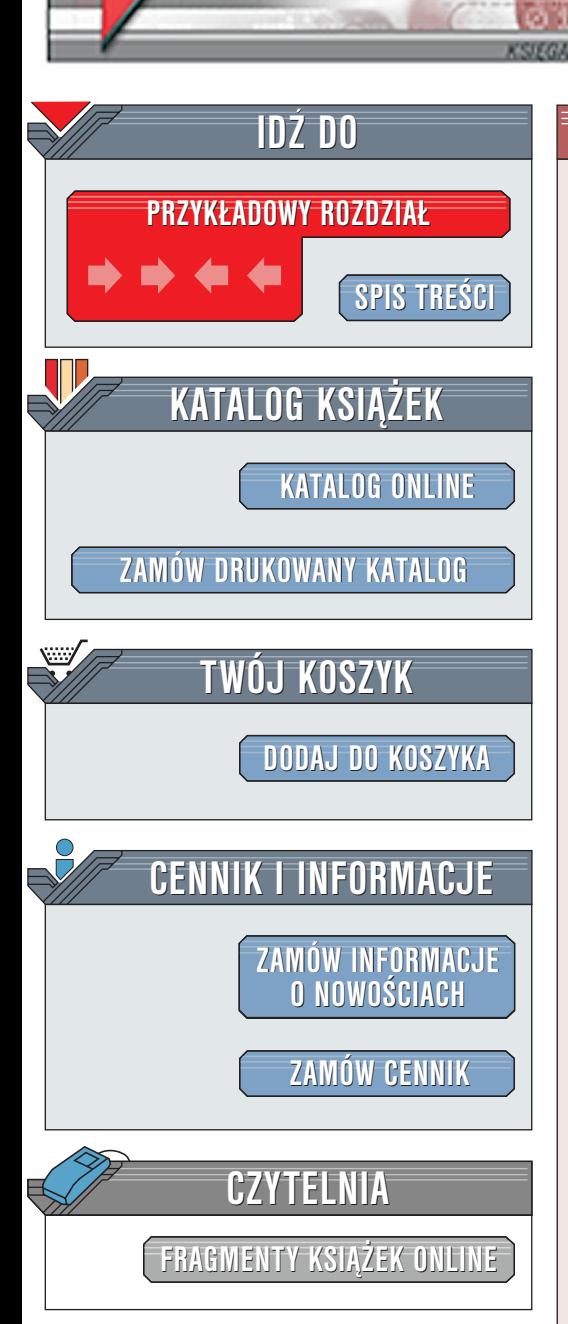

Wydawnictwo Helion ul. Chopina 6 44-100 Gliwice tel. (32)230-98-63 [e-mail: helion@helion.pl](mailto:helion@helion.pl)

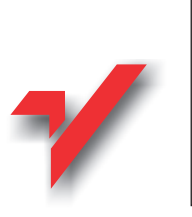

## Java. Æwiczenia zaawansowane

Autor: Marcin Lis ISBN: 83-7197-947-9 Format: B5, stron: 142

lion. $\bm{\mathcal{h}}$ 

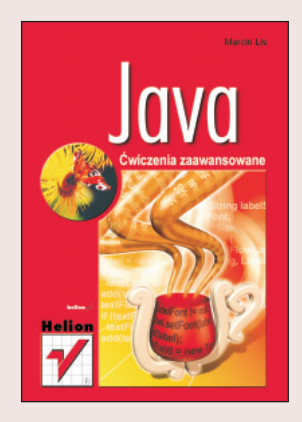

Ćwiczenia zaawansowane sa kolejnym etapem na drodze doskonalenia informatycznych umiejętności. Czytelnicy, którzy poznali poprzednią książką Marcina Lisa "Java. Ćwiczenia praktyczne", z całą pewnością nie będą zawiedzeni.

Z niniejszej publikacji dowiemy się, jak pisać programy wielowątkowe i jak w Javie obsługiwać bazy danych. Napiszemy własny, gotowy do praktycznego użycia czat oraz aplikację do wysyłania SMS-ów. Nauczymy się też tworzyć aplikacje sieciowe z interfejsem graficznym!

Wybrane zagadnienia: '<br>∙

- " • Wątki i programowanie współbieżne w Javie
- " • Synchronizacja wątków
- " • Programowanie sieciowe
- " • Czym są gniazda?
- " • Serwer wielowątkowy
- " • Łączenie z bazą danych
- " Dodawanie rekordów
- " Modyfikacja rekordów w bazie
- " • Obsługa transakcji i wartości null
- Aplikacja z interfejsem graficznym

Książka otwiera nową serię wydawniczą, której głównym zadaniem będzie poszerzenie uzyskanych wiadomości.

 $\left(\frac{1}{2},\frac{1}{2}\right)$ 

# **Spis treści**

<span id="page-1-0"></span>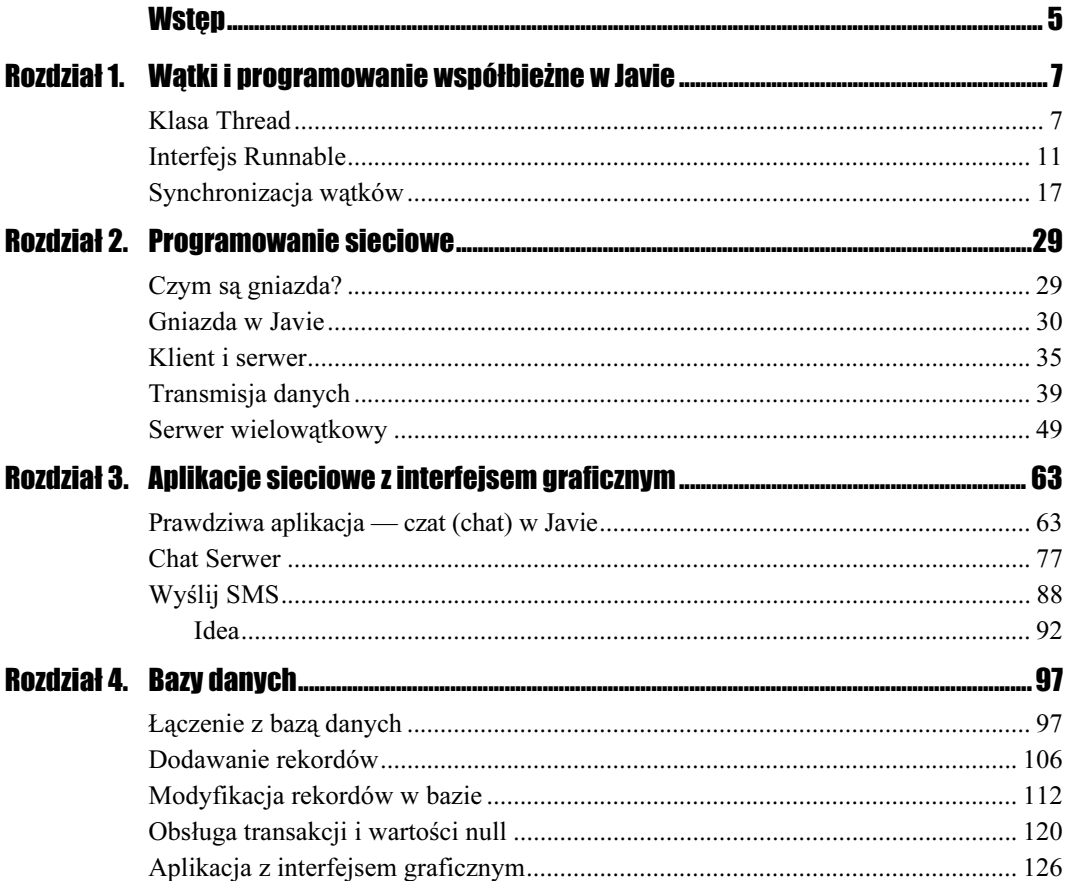

## Rozdział 1.

# <span id="page-2-0"></span>Wątki i programowanie **współbieżne w Javie**

## **Klasa Thread**

Wątki w Javie reprezentowane są przez klasę Thread, znajdującą się w pakiecie java. lang. Program korzystający z więcej niż jednego wątku możemy utworzyć na dwa sposoby. Albo wyprowadzimy własną, nową klasę z klasy Thread, albo też nasza klasa będzie musiała implementować interfejs . Zajmijmy się na początku metodą pierwszą. Utworzymy dwie klasy: klasę główną np. Main i klasę rozszerzającą klasę Thread np. MyThread. W klasie MyThread należy zdefiniować metodę run(), od której rozpocznie się działanie wątku; w klasie Main trzeba utworzyć obiekt klasy MyThread i wywołać jego metodę start(). Najlepiej wykonać od razu odpowiedni przykład.

#### $C$ wiczenie 1.1.  $\longrightarrow$   $\delta$   $\delta$   $\sim$

Napisz kod klasy MyThread dziedziczącej z klasy Thread.

```
public
class MyThread extends Thread
\{public MyThread()
       \{super();
       \overline{\mathfrak{z}}public void run()
       \{System.out.println("Thread: MyThread");
       \overline{\phantom{a}}}
```
#### Ćwiczenie 1.2.  $-\omega \otimes \tilde{\omega}$   $\wedge$

Napisz kod klasy Main tworzący wątek MyThread.

```
public class Main
{
      public static void main(String args[])
     \{MyThread myThread = new MyThread();
               myThread.start();
                System.out.println("Thread: Main");
     \left\{ \right\}}
```
Jeśli spojrzymy teraz na rysunek 1.1, przekonamy się, że oba wątki faktycznie zostały wykonane. Podobny efekt możemy osiągnąć również w nieco inny sposób. Nie trzeba tworzyć oddzielnie klasy uruchomieniowej dla wątku (w naszym przypadku była to klasa Main). Wystarczy w klasie wyprowadzonej z Thread zdefiniować metodę main i tam utworzyć obiekty wątków.

Rysunek 1.1. Wyraźnie widać, że oba wątki zostały wykonane

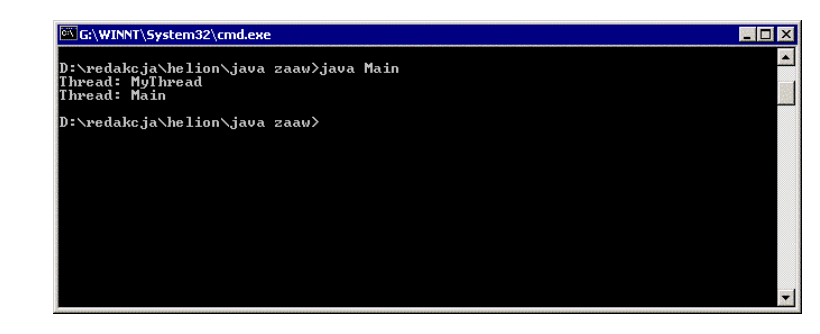

#### Ćwiczenie 1.3. $\dots$ 55.

Napisz kod klasy MyThread wyprowadzonej z klasy Thread, uruchamiającej dwa przykładowe wątki.

```
public
class MyThread extends Thread
\{public MyThread()
      \{super();
       \}public void run()
      \{System.out.println(getName());
      \mathcal{E}public static void main(String args[])
      \left\{ \right.new MyThread().start();
                  new MyThread().start();
      \left\{ \right.}
```
#### Rozdział 1.  $\div$  Watki i programowanie współbieżne w Javie 9

Efekt działania kodu z ćwiczenia 1.3 widoczny jest na rysunku 1.2. Na ekranie wyświetlone są nazwy wątków nadane im przez system. Wykorzystaliśmy w tym celu metodę getName() klasy Thread. Warto zauważyć, że w tej chwili mamy inną sytuację niż w poprzednich przykładach. W ćwiczeniach 1.1 i 1.2 występowały dwa wątki, wątek główny i wątek klasy MyThread. Teraz mamy trzy wątki — wątek główny, którego wykonanie rozpoczyna się od metody main(), oraz dwa wątki tworzone przez nas w tej metodzie, których wykonywanie rozpoczyna się od metody run().

Rysunek 1.2. Na ekranie wyświetlone zostały systemowe nazwy wątków

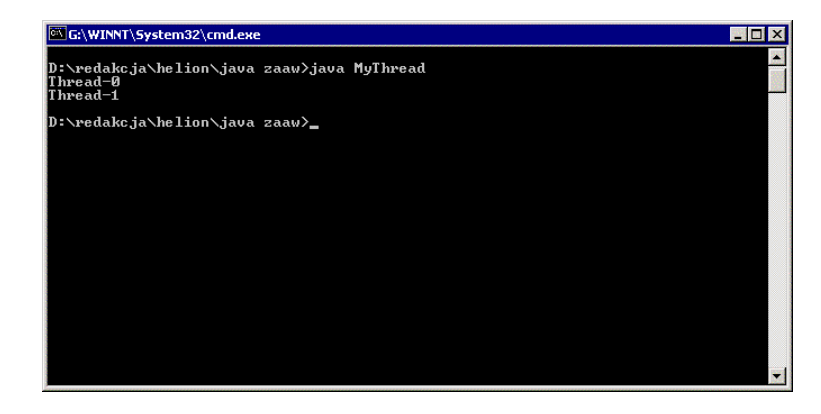

Gdybyśmy chcieli samodzielnie nadać nazwy poszczególnym wątkom, możemy nazwy te przekazać jako parametr w konstruktorze klasy MyThread, a następnie skorzystać z metody setName().

```
Ćwiczenie 1.4. 
               ົ້∾⊗⊙ັ
```
Zmodyfikuj kod z ćwiczenia 1.3 w taki sposób, aby istniała możliwość nadania własnych nazw wątkom.

```
public
class MyThread extends Thread
{
     public MyThread(String name)
     \{super();
               setName(name);
     }
     public void run()
     ₹
               System.out.println(getName());
     }
     public static void main(String args[])
     \{new MyThread("Wątek - l").start();
               new MyThread("Wątek - 2").start();
     \left\{ \right.\}
```
Spróbujmy jednak przekonać się, że rzeczywiście nasze wątki wykonują się niezależnie od siebie. Wystarczy, jeśli dopiszemy pętlę wyświetlającą kilkukrotnie nazwę każdego wątku.

#### Ćwiczenie 1.5. $\dots$ 5.

Napisz przykładowy kod ilustrujący niezależne działanie wątków.

```
public
class MyThread extends Thread
\{int delay;
      public MyThread(String name, int delay)
      \{super();
               setName(name);
               this.delay = delay;}
      public void run()
      ₹
               for(int i = 0; i < 5; i++){
                         System.out.println(getName());
                         try{
                                   sleep(delay);
                         \}catch(InterruptedException e){
                         \}\overline{\mathfrak{z}}}
      public static void main(String args[])
      \{new MyThread("Pierwszy", 2).start();
                new MyThread("Drugi", 1).start();
      \}\}
```
Dodatkowo "wyposażyliśmy" nasze wątki w metodę sleep(), która "usypia" je na zadaną ilość milisekund. Dzięki temu możemy spowodować, że każdy z nich wypisuje dane na ekran z inną prędkością. Efekt różnych prędkości działania widać wyraźnie na rysunku 1.3.

#### Rysunek 1.3.

Widać wyraźnie, że wątki wykonują się niezależnie od siebie

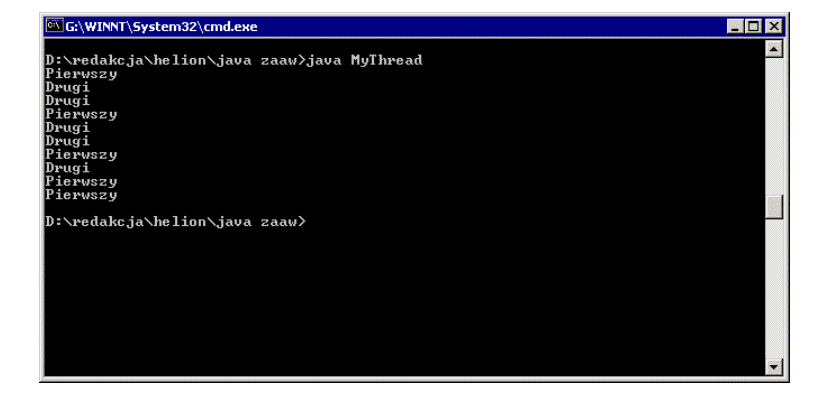

### **Interfejs Runnable**

Wyprowadzanie własnej klasy z klasy Thread jest wygodne, ale nie zawsze możliwe. Z sytuacją taką będziemy mieli do czynienia, gdy nasza klasa już dziedziczy z innej, a musimy uzupełnić ją o możliwość działania wielowątkowego. Na szczęście istnieje interfejs Runnable, który pomoże nam w rozwiązaniu tego problemu.

W interfejsie Runnable zdefiniowana jest jedna metoda: run(), od której, podobnie jak w przypadku klasy Thread, rozpoczyna się wykonywanie kodu wątku. W celu uruchomienia nowego wątku tworzymy nowy obiekt naszej klasy, a następnie używamy go jako parametru konstruktora klasy Thread. Schematycznie wygląda to następująco (zakładając, że MyClass implementuje Runnable):

```
MyClass myClassThread new MyClass();
new Thread(myClassThread);
```
Dostępne konstruktory klasy Thread przedstawione są w tabeli 1.1.

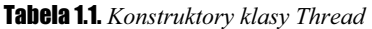

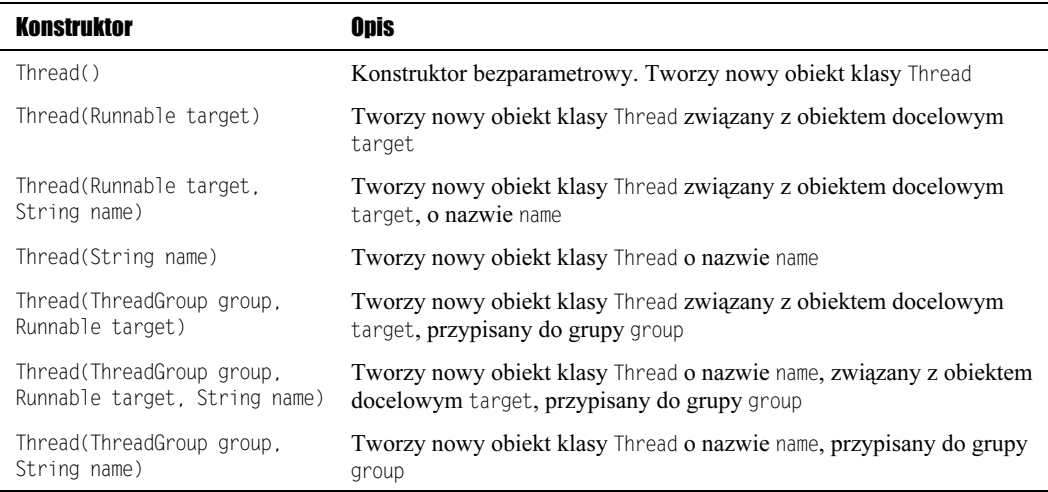

#### Ćwiczenie 1.6. $\rightarrow$  $\odot$  $\odot$   $\rightarrow$

Napisz przykładowy kod ilustrujący niezależne działanie wątków. Skorzystaj z interfejsu Runnable.

```
public
class Main implements Runnable
\{int delay;
     String word;
     public Main(String word, int delay)
     \{this.delay = delay:this word = word;
     \}
```

```
public void run()
₹
           for(int i = 0; i < 5; i++){
                     System.out.println(word + " " + i);
                     try{
                                Thread.sleep(delay);
                      ļ
                     catch(InterruptedException e)\left\{ \right.\overline{\phantom{a}}\mathcal{E}public static void main(String args[])
\{Runnable thread1 = new Main("thread1", 3);
          Runnable thread2 = new Main("thread2", 1);
          new Thread(thread1).start();
          new Thread(thread2).start();
\overline{\phantom{a}}
```
Dobrym przykładem wykorzystania interfejsu Runnable jest klasa posiadająca interfejs graficzny. Nie możemy w takim przypadku dziedziczyć bezpośrednio z klasy Thread, gdyż np. utworzenie okna wymaga dziedziczenia z klasy Frame, a wielodziedziczenia w Javie nie ma. Stosujemy więc interfejs Runnable, który rozwiązuje nasz problem. Postarajmy się zatem napisać prostą aplikację z interfejsem graficznym, która będzie wykonywała przykładowe obliczenia w osobnym wątku.

```
Cwiczenie 1.7. \rightarrow \odot \odot
```
 $\overline{\ }$ 

Napisz aplikację z interfejsem graficznym, wykonującą w osobnym wątku przykładowe obliczenia. Stan obliczeń powinien być sygnalizowany użytkownikowi.

```
import java.awt.*;
import java.awt.event.*;
public
class Main extends Frame implements Runnable, ActionListener, WindowListener
\{private String whichThread;
     protected static Button bStart;
     protected static Button bStop;
     protected static Label 1Progress:
     protected static boolean stopped;
     public Main(String whichThread)
              super():
              this.whichThread = whichThread;
              if(!"main".equals(whichThread)){
                       return;
              addWindowListener(this);
              setLavout(null):
              setSize(320, 200);
              bStart = new Button("Start").bStart.setBounds(80, 120, 60, 20);
```

```
bStart.addActionListener(this);
         add(bStart);
         bStop = new Button("Stop");
         bStop.setBounds(200, 120, 60, 20);
         bStop.addActionListener(this);
         add(bStop):
         lProgress = new Label("0%");<br>lProgress.setBounds(155, 60, 40, 20);
         add(lProgress);
         bStart.setEnabled(true);
         bStop.setEnabled(false);
         setVisible(true);
public void run()
\{stopped = false;
         for(int i = 0; i < 100; i++){
                   try{
                            Thread.sleep(250);
                   ļ
                   catch(InterruptedException e){
                   if(stopped){
                            break;
                   1Progress.setText(Integer.toString(i + 1) + "%");
         bStart.setEnabled(true);
         bStop.setEnabled(false);
J
public static void main(String args[])
\{new Main("main");
\overline{\phantom{a}}public void actionPerformed(ActionEvent evt){
         String tmp = evt.getActionCommand();
         if (tmp.equals("Start")){
                   bStart.setEnabled(false);
                   Main main = new Main("compute");
                   new Thread(main).start():
                   bStop.setEnabled(true);
         else if (tmp.equals("Stop")){
                   stopped = true;
          \overline{\mathfrak{z}}₹
public void windowDeiconified(WindowEvent evt)
public void windowClosed(WindowEvent evt)
public void windowDeactivated(WindowEvent evt)
```
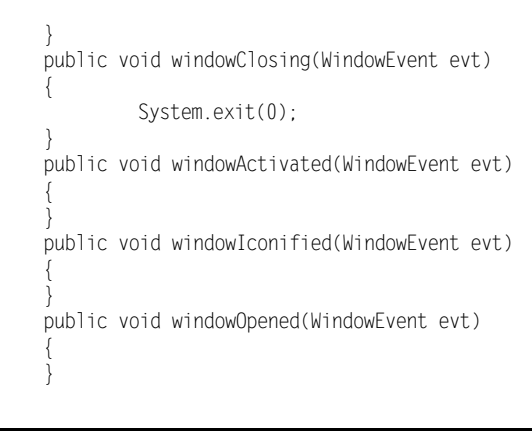

Rysunek 1.4. Po kliknięciu przycisku Start rozpoczęły się obliczenia

 $\bigg\}$ 

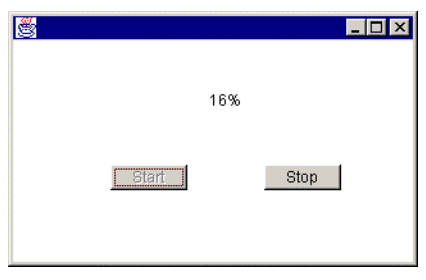

W metodzie run() napisaliśmy zwykłą pętlę for symulującą wykonywanie jakichś obliczeń. Co 250 milisekund uaktualnia ona tekst etykiety 1Progress. Wykonywanie tej operacji rozpoczyna się po naciśnięciu przycisku Start. Działanie pętli możemy przerwać poprzez wciśnięcie przycisku Stop, następuje wtedy przypisanie zmiennej stopped wartości . Wartość tej zmiennej sprawdzana jest cyklicznie, zatem po takim przypisaniu nastąpi przerwanie działania.

Musimy tutaj zdawać sobie jednak sprawę, że mamy dwa obiekty klasy Main. Jeden z nich tworzony jest w metodzie main(), drugi po naciśnięciu przycisku Start. Zatem jeśli mają one ze sobą współpracować na takiej zasadzie jak przedstawiona powyżej, zmienne bStart, bStop, lProgress i stopped <mark>muszą być zadeklarowane jako statyczne. Inaczej</mark> każdy wątek będzie operował na własnej, lokalnej kopii tych zmiennych i całość oczywiście nie będzie działać. Nic nie stoi jednak na przeszkodzie, aby aplikację tę skonstruować w taki sposób, aby wątek był tworzony znanym nam już sposobem, przez oddzielną klasę, pochodną od Thread.

#### $C$ wiczenie 1.8.  $\longrightarrow$   $\odot$   $\odot$   $\longrightarrow$

Napisz kod klasy MyThread symulującej wykonywanie obliczeń i współpracującej z klasą Main realizującą interfejs graficzny.

```
public
class MyThread extends Thread
\{int delay;
     Main parent;
     boolean stopped:
     public MyThread(Main parent, int delay)
```

```
\{super();
                 this.delay = delay;
                 this.parent = parent;
      public void run()
                 stopped = false;
                 for(int i = 0; i < 100; i++){
                            try{
                                      sleep(delay):
                            ļ
                            catch(InterruptedException e){
                            if(stopped){
                                      break;
                            \overline{p} parent. IProgress. setText(Integer. toString(i + 1) + "%");
                 \left\{ \right.\left\{ \right.\bigg\}
```
Metoda run() wyglada tu bardzo podobnie, jak w poprzednim ćwiczeniu. Różnice sa takie, że opóźnienie jest teraz sparametryzowane, możemy je regulować wartością zmiennej delay (jest ona przekazywana w konstruktorze klasy) oraz że wprowadziliśmy zmienną parent, która jest referencją do obiektu klasy Main i umożliwia nam komunikację z nim. Dzięki temu możemy modyfikować tekst pojawiający się na ekranie. Musimy w tej chwili tylko przystosować klasę Main do współpracy z naszym nowym wątkiem.

```
Éwiczenie 1.9. \rightarrow \odot \ddot{\odot} \rightarrow
```
Napisz kod klasy Majn wykorzystującej przygotowaną w ćwiczeniu 1.8 klasę wątku.

```
import java.awt.*;
import java.awt.event.*;
public
.<br>class Main extends Frame implements ActionListener, WindowListener
\sqrt{ }protected Button bStart;
     protected Button bStop;
     protected Label 1Progress;
     protected MyThread thread;
     public Main()
      \left\{ \right.super();
               addWindowListener(this);
               setLayout(null);
               setSize(320, 200);
               bStart = new Button("Start");
               bStart.setBounds(80, 120, 60, 20);
               bStart.addActionListener(this);
               add(bStart);
```

```
bStop = new Button("Stop");
         bStop.setBounds(200, 120, 60, 20);
         bStop.addActionListener(this);
         add(bStop);
         lProgress = new Label("0%");
         1Progress.setBounds(155, 60, 40, 20);
         add(1Progress);
         bStart.setEnabled(true);
         bStop.setEnabled(false);
         setVisible(true);
public static void main(String args[])
\{new Main():
J
public void actionPerformed(ActionEvent evt){
         String tmp = evt.getActionCommand();
         if (tmp.equals("Start")){
                  bStart.setEnabled(false);
                  thread = new MyThread(this, 250);thread.start();
                  bStop.setEnabled(true);
         else if (tmp.equals("Stop")){
                  thread.\text{stopped} = \text{true};bStart.setEnabled(true);
                  bStop.setEnabled(false);
         \}public void windowDeiconified(WindowEvent evt)
public void windowClosed(WindowFvent evt)
public void windowDeactivated(WindowEvent evt)
public void windowClosing(WindowEvent evt)
\{System.exit(0):
public void windowActivated(WindowEvent evt)
public void windowIconified(WindowEvent evt)
public void windowOpened(WindowEvent evt)
```
## Synchronizacja wątków

Rozważmy w tej chwili następującą sytuację: mamy zmienną typu całkowitego i dwa wątki modyfikujące jej wartość. Załóżmy, że będzie to dodawanie w pętli w każdym przebiegu wartości 1, a sama pętla będzie miała tych przebiegów 10. Jaka będzie ostateczna wartość naszej zmiennej? Jeśli pierwszy wątek 10 razy zwiększył wartość o 1 i drugi wątek zrobił to samo, to w sumie powinno dać  $20$ . Napiszmy taki program.

#### **Cwiczenie 1.10.**  $\rightarrow$   $\odot$   $\odot$   $\rightarrow$

Napisz program, w którym dwa wątki będą niezależnie od siebie modyfikowały wartość jednej zmiennej typu int.

```
public
class MyThread extends Thread
\{private int whichThread;
     private int delay;
     private static int account = 0;
     public MyThread(int whichThread, int delay)
      \{super():
               this.delay = delay;
               this.whichThread = whichThread:
     public void run()
      \{switch(whichThread){
                        case 1: thread1();break:
                        case 2: thread2();break;
                        case 3: thread3():break:
               \bigg\}public static void main(String args[])
      \{new MyThread(1, 1).start();
               new MyThread(2, 2).start();
               new MyThread(3, 0).start();
      \mathcal{E}public void thread1()
      \left\{ \right.for(int i = 0; i < 10; i++){
                        try{
                                  sleep(delay);
                         catch(InterruptedException e){
                         - }
                        account++:
               \mathcal{E}public void thread2()
      \{for(int i = 0; i < 10; i++){
                        try{
                                  sleep(delay);
```

```
catch(InterruptedException e){
                    account++;
public synchronized void thread3()
          try{
                    wait(1000);
          \overline{\ }catch(InterruptedException e){
                    System.out.println(e);
          System.out.println(qetName() + " " + account);
\left\{ \right.
```
Wątki threadl i thread2 zajmują się zwiększaniem wartości zmiennej account. Jedynym zadaniem wątku thread3 jest odczekanie 1 000 milisekund i wyświetlenie wartości zmiennej account. Uruchomienie powyższego kodu wykaże, że faktycznie otrzymamy wartość 20, tak jak przewidzieliśmy wcześniej. Czy zatem wszystko jest w porządku? Jak najbardziej. Co się jednak stanie, jeśli instrukcja modyfikująca account będzie w postaci account = account + 1? Napiszmy taki program.

```
Éwiczenie 1.11. \rightarrow \odot \ddot{\odot} \rightarrow
```
Zmodyfikuj kod z ćwiczenia 1.10 w taki sposób, aby modyfikacja zmiennej account była w postaci:  $\text{account} = \text{account} + 1$ .

```
public
.<br>class MyThread extends Thread
\{private int whichThread;
      private int delay;
      private static int account = 0;
      public MyThread(int whichThread, int delay)
      \{super();
                this.delay = delay;
                this.whichThread = whichThread;
      public void run()
                switch(whichThread){
                           case 1: thread1();break;
                           case 2: thread2();break;
                           case 3: thread3();break;
                \rightarrowpublic static void main(String args[])
                new MyThread(1, 1).start();<br>new MyThread(2, 2).start();
                new MyThread(3, 0).start();
      \overline{\phantom{a}}
```

```
public void thread1()
      \{for(int i = 0; i < 10; i++){
                           try{
                                      sleep(delay):
                            }
                            catch(InterruptedException e){
                            \}account = account + 1;\overline{\ }\mathcal{E}public void thread2()
      \{for(int i = 0; i < 10; i++){
                           try{
                                      sleep(delay);
                            }
                            catch(InterruptedException e){
                           \mathcal{E}account = account + 1;\overline{\mathfrak{z}}\}public synchronized void thread3()
      ₹
                try{
                           wait(1000);
                \mathcal{E}catch(InterruptedException e){
                            System.out.println(e);
                 }
                 System.out.println(getName() + " " + account);
      \big\}\}
```
Modyfikacje nie były duże, a po uruchomieniu ujrzymy prawdopodobnie również wynik 20. Czy zatem wszystko znowu jest w porządku? Otóż absolutnie nie! Wszystko zależy teraz od kompilatora. Jeśli jest on "inteligentny", prawdopodobnie potraktuje instrukcję account  $=$  account  $+1$  jako account++. W takim wypadku faktycznie program będzie prawidłowy, gdyż account++ jest instrukcją atomową, tzn. nie może być ona przerwana przez inny wątek. Niestety nie należy przyjmować takiego założenia, natomiast trzeba traktować taki kod jako złożenie następujących operacji:

- \* pobranie wartości account,
- $\triangleleft$  dodanie do tej wartości 1,
- $\bullet$  zapisanie otrzymanej wartości do zmiennej account.

Skoro tak, operacje te mogą zostać przerwane przez inny wątek. Co się wtedy stanie? Otóż otrzymany wynik na pewno nie będzie prawidłowy. Żeby się o tym przekonać, zasymulujemy przerywanie tych operacji. Zrobimy to w sposób następujący:

- \* wartość zmiennej account będziemy modyfikować w dwóch krokach,
- ◆ pomiędzy poszczególnymi operacjami dodamy instrukcję sleep(), usypiającą dany wątek.

Kod w każdym wątku powinien zatem wyglądać następująco:

```
int temp;
for(int i = 0; i < 10; i++){
      temp = account;try{
                  sleep(delay);
       \begin{array}{c} \hline \end{array}catch(InterruptedException e){
       \left\{ \right\}\text{account} = \text{temp} + 1;
      System.out.println(getName() + " " + account);
```
#### **Ćwiczenie 1.12.**

 $\mathfrak{g}$ 

Napisz program wymuszający wzajemne przerywanie pracy wątków przy modyfikacji wspólnej zmiennej typu int.

```
public
class MyThread extends Thread
\{private int whichThread;
     private int delay;
     private static int account = 0:
     public MyThread(int whichThread, int delay)
      \{super();
               this.delay = delay;
               this.whichThread = whichThread;
      \left\{ \right.public void run()
      \{switch(whichThread){
                         case 1: thread1();break;
                         case 2: thread2():break:
                         case 3: thread3();break;
                \left\{ \right.\}public static void main(String args[])
      \{new MyThread(1, 1).start();
               new MyThread(2, 2).start();
               new MyThread(3, 0).start();
     public void thread1()
      \{int temp;
                for(int i = 0; i < 10; i++){
                         temp = account:try{
                                   sleep(delay):
                         ļ
                         catch(InterruptedException e){
                         \text{account} = \text{temp} + 1;
                         System.out.println(getName() + " " + account);
                \overline{\ }
```

```
}
public void thread2()
\{int temp;
          for(int i = 0; i < 10; i++){
                     temp = account;try{
                               sleep(delay):
                     \}catch(InterruptedException e){
                     \left\{ \right\}account = temp + 1;System.out.println(getName() + " " + account);\mathcal{E}}
public synchronized void thread3()
\{try{
                     wait(1000);
          \overline{\ }catch(InterruptedException e){
                     System.out.println(e);
          }
          System.out.println(getName() + " " + account);\hspace{0.02cm}\}
```
Instrukcje System.out.print1n dokładnie pokazują nam, co się dzieje. Wynik oczywiście nie jest prawidłowy, gdyż pomiędzy pobraniem wartości account a jej modyfikacją i ponownym zapisaniem w każdym wątku występuje przerwa, umożliwiająca wykonanie operacji przez inny wątek. Skutek jest taki, że — mówiąc potocznie — "nie wie lewica, co robi prawica" i wynik jest zafałszowany.

Rysunek 1.5. Widać wyraźnie, że wątki sobie wzajemnie przeszkadzają

 $\{$ 

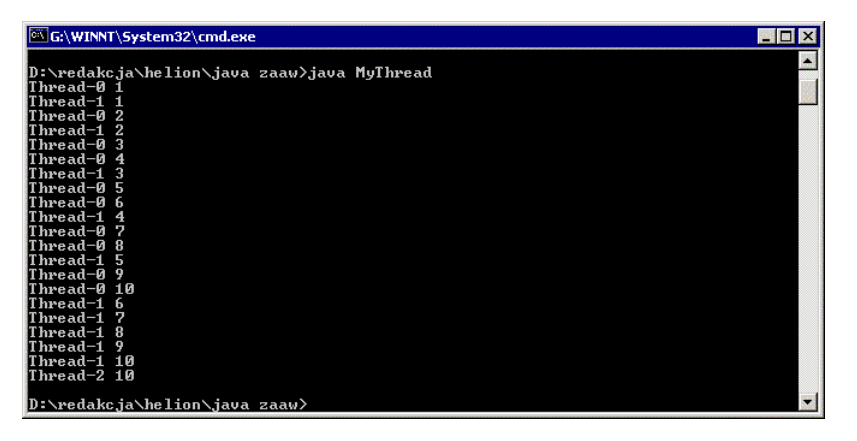

Jest to typowy przykład dostępu do zasobu współdzielonego przez pracujące współbieżnie wątki. Aby zatem nasz przykład był poprawny, musimy dokonać ich synchronizacji. W Javie służy do tego instrukcja synchronized. Możemy ją stosować zarówno w przypadku metod (ang. synchronized methods), jak i obiektów. Jeżeli zadeklarujemy metodę jako synchronized, np.:

```
public synchronized void show()
instrukcje
```
to wywołanie takiej metody powoduje zablokowanie obiektu, na rzecz którego jest ona wywoływana. Obiekt ten będzie zablokowany, aż do zakończenia wykonywania tejże instrukcji i inne wątki nie będą miały do niego dostępu. Druga metoda to zablokowanie obiektu w postaci:

```
Synchronized(obiekt)
instrukcje
\}
```
przy czym obiekt użyty do synchronizacji nie musi być użyty w bloku instrukcji. Spróbujmy zatem zsynchronizować dostęp do zmiennej account z poprzedniego ćwiczenia.

```
Cwiczenie 1.13. \longrightarrow \delta \delta \longrightarrow
```
Dokonaj synchronizacji dostępu do zmiennej account z ćwiczenia 1.12.

```
public
class MyThread extends Thread
\{private int whichThread:
     private int delay;
     private static int account = 0;
     private static Object semaphore;
     public MyThread(int whichThread, int delay)
      \{super():
               this.delay = delay;
               this.whichThread = whichThread;
      \mathcal{E}public void run()
      \{switch(whichThread){
                        case 1: thread1();break;
                         case 2: thread2();break;
                         case 3: thread3();break;
                \overline{\phantom{a}}\overline{\phantom{a}}public static void main(String args[])
      \{semaphore = new Object();
               new MyThread(1, 1).start();
               new MyThread(2, 2).start();
               new MyThread(3, 0).start();
      \{public void thread1()
               int temp:
               for(int i = 0; i < 10; i++){
                         synchronized(semaphore){
                                  temp = account;
```
 $\}$ 

```
try{
                                       sleep(delay);
                             }
                             catch(InterruptedException e){
                             ł
                             account = temp + 1;}
                   System.out.println(getName() + " " + account);J
\}public void thread2()
{
         int temp;
         for(int i = 0; i < 10; i++){
                   synchronized(semaphore){
                             temp = account;try{
                                       sleep(delay);
                             }
                             catch(InterruptedException e){
                             ł
                             account = temp + 1;\}System.out.println(getName() + " " + account);}
\mathcal{E}public synchronized void thread3()
\{try{
                   wait(1000);
         \mathfrak{z}catch(InterruptedException e){
                   System.out.println(e);
          ł
          System.out.println(getName() + " " + account);
\mathcal{E}
```
Na rysunku 1.6 widać, że synchronizacja zakończyła się pełnym powodzeniem. Użyliśmy dodatkowego obiektu semaphore, który pełni rolę "strażnika" dostępu do zmiennej account. Jest to jego jedyna rola, do niczego innego nam w tym przykładzie nie służy. Oczywiście nic nie stoi na przeszkodzie, aby użyć obiektu, który jest wykorzystywany w kodzie programu, np. tablicy, jednakże w powyższym ćwiczeniu po prostu nie mieliśmy takiego pod ręką. Nie możemy natomiast użyć w tym celu zmiennej account (wszak to byłoby najwygodniejsze), gdyż jest ona typu int, a instrukcji synchronized możemy użyć tylko w stosunku do typów wyprowadzonych z klasy Object. Pokażmy jednak, że do synchronizacji można użyć obiektu, który będzie modyfikowany. Nie musimy wtedy wprowadzać dodatkowej zmiennej synchronizacyjnej. Aby tego dokonać, musimy napisać własną klasę enkapsulującą zmienną typu int. To zadanie powinno być zupełnie banalne.

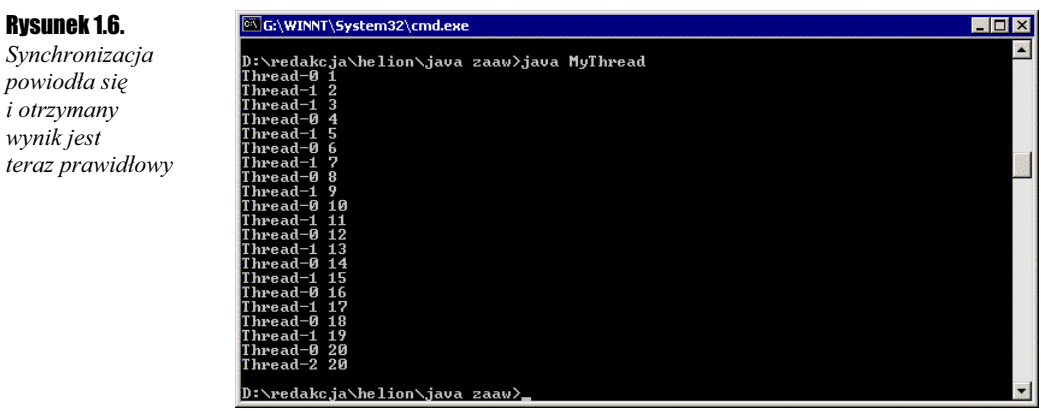

#### Ćwiczenie 1.14. $\longrightarrow$  $\circ$  $\circ$

Napisz kod klasy Account enkapsulującej zmienną typu int.

```
public
class Account
\{public int value;
J,
```
#### Ćwiczenie 1.15.  $\dots$ 55.

Dokonaj synchronizacji dostępu do zmiennej account z ćwiczenia 1.12. Nie używaj dodatkowego obiektu klasy Object. Zamiast tego zmień typ account z int na Account i użyj tego obiektu do synchronizacji.

```
public
class MyThread extends Thread
\{private int whichThread;
     private int delay;
     private static Account account;;
     public MyThread(int whichThread, int delay)
     \{super();
              this.delay = delay;
              this.whichThread = whichThread;
     \}public void run()
     \{switch(whichThread){
                        case 1: thread1(); break;
                        case 2: thread2(); break;
                        case 3: thread3();break;
              \left\{ \right.\}public static void main(String args[])
     \{account = new Account();new MyThread(1, 1).start();
```

```
new MyThread(2, 4).start();
                new MyThread(3, 0).start();
      ľ
      public void thread1()
      \{int temp;
                for(int i = 0; i < 10; i++){
                           synchronized(account){
                                     temp = account.value;try{
                                               sleep(delay);
                                     J
                                     catch(InterruptedException e){
                                     }
                                     \text{account}.\text{value} = \text{temp} + 1;}
                           System.out.println(getName() + " " + account.value);
                }
      \left\{ \right.public void thread2()
      \{int temp:
                for(int i = 0; i < 10; i++){
                           synchronized(account){
                                     temp = account.value;
                                     try{
                                               sleep(delay);
                                     }
                                     catch(InterruptedException e){
                                     }
                                     account.value = temp + 1;\}System.out.println(getName() + " " + account.value);\mathcal{L}\left\{ \right.public synchronized void thread3()
      \{try{
                          wait(1000);
                }
                catch(InterruptedException e){
                           System.out.println(e);
                }
                System.out.println(getName() + " " + account.value);
      \left\{ \right.\left\{ \right.
```
Jak widać, obiektem służącym do synchronizacji jest tu account i jednocześnie jest to obiekt, który modyfikujemy w bloku synchronized. Jest to bardzo wygodna metoda, gdyż nie musimy tworzyć dodatkowych zmiennych zaśmiecających system.

Skorzystajmy teraz z drugiego sposobu synchronizacji, czyli z metod synchronizowanych. Zgodnie z tym, co napisaliśmy powyżej, musimy utworzyć metodę, która będzie modyfikowała obiekt Account i zadeklarować ją jako synchronized. Może ona wyglądać w sposób następujący:

```
public static synchronized void updateAccount()
\{int temp = account.value;
     account.value = temp + 1;
```
Pozostaje teraz wykorzystać ten kod w aplikacji.

#### **Ćwiczenie 1.16.**  $\longrightarrow$   $\widehat{\otimes}$   $\widehat{\otimes}$   $\rightarrow$

Dokonaj synchronizacji dostępu do zmiennej typu Account. Wykorzystaj synchronizowana metodę updateAccount().

```
public
class MyThread extends Thread
\{private int whichThread;
     private int delay;
     private static Account account;;
     public MyThread(int whichThread, int delay)
      \{super();
               this.delay = delay;
               this.whichThread = whichThread;
     public void run()
      \{switch(whichThread){
                         case 1: thread1();break;
                         case 2: thread2(); break;
                         case 3: thread3();break;
               \left\{ \right.\{public static void main(String args[])
      \{account = new Account():
               new MyThread(1, 1).start();<br>new MyThread(2, 4).start();
               new MyThread(3, 0).start();
      \left\{ \right.public static synchronized void updateAccount()
      \{int temp = account.value;
               account.value = temp + 1;public void thread1()
               for(int i = 0; i < 10; i++){
                         updateAccount();
                         System.out.println(getName() + " " + account.value);
                         try{
                                   sleep(delay);
                         ļ
                         catch(InterruptedException e){
                         \}\}\}
```

```
public void thread2()
      \{for(int i = 0; i < 10; i++){
                          updateAccount();
                           System.out.println(getName() + " " + account.value);
                           try{
                                     sleep(delay);
                           \left\{ \right.catch(InterruptedException e){
                           \}\big\}\big\}public synchronized void thread3()
      \{try{
                           wait(1000);
                 \overline{\ }catch(InterruptedException e){
                           System.out.println(e);
                 \overline{\mathfrak{z}})<br>System.out.println(getName() + " " + account.value);
     \}\}
```